### В. В. Шайдуров, О. В. Непомнящий, Е. А. Вейсов

# **ПОСТРОЕНИЕ МАТЕМАТИЧЕСКОЙ МОДЕЛИ ПРЕОБРАЗОВАТЕЛЯ УЛЬТРАЗВУКОВОГО СИГНАЛА С ЦЕЛЬЮПРАКТИЧЕСКОЙ РЕАЛИЗАЦИИ МИКРОПРОЦЕССОРНОЙ СИСТЕМЫСКАНИРОВАНИЯ ВЫСОКОТЕМПЕРАТУРНЫХ ИЗДЕЛИЙ**

*Рассмотрены методы расчета ультразвуковых преобразователей. Предложена математическая модель ультразвукового преобразователя для сканирования высокотемпературных изделий. Даны практические рекомендации по реализации микропроцессорной системы ультразвукового сканирования этих изделий.*

#### *Ключевые слова: ультразвук, модель, микропроцессор, датчик.*

Выбор преобразователя сигнала для любой системы сбора и обработки информации имеет большое значение, особенно в случае ультразвукового неразрушающего контроля, когда преобразователь является одним из основных компонентов системы.

Особое внимание при выборе преобразователя следует уделить условиям контроля, в первую очередь свойствам материала и условиям контакта преобразователя с объектом контроля [1].

Не менее важным является и выбор конфигурации преобразователя, когда выбирают между фокусирующими преобразователями и преобразователями со сменными защитными насадками, защищающими рабочую поверхность, или рассматривают различные разновидности этих преобразователей. При этом важно, чтобы преобразователь имел требуемую частоту, соответствовал измеряемому материалу и имел правильный размер активного элемента.

Особую сложность вызывает ультразвуковое сканирование высокотемпературных изделий, поскольку с повышением температуры в исследуемом объекте происходит искажение распространения звуковых волн. Разрушение преобразователя имеет место и при контакте с поверхностью, нагретой более 50 °С[2].

В качестве примера построения модели излучателя рассмотрим ультразвуковое исследование нагретого до 300 °Сстального образца (сталь 4340), имеющего толщину до 200 мм.

В общем случае под ультразвуком понимают излучение на частоте выше 20 кГц, однако при ультразвуковом исследовании используют диапазон от 100 кГц до 50 мГц. Частоту излучения определяют как

$$
f = \frac{1}{T},\tag{1}
$$

где *f* – частота; *Т* – период незатухающей волны.

Скорость распространения звука в полностью упругом материале при одной температуре и давлении постоянна:

$$
\lambda = \frac{c}{f}, \lambda = cT, \qquad (2)
$$

где  $\lambda$  – длина волны; *с* – скорость звука в материале;  $f$  – частота;  $T$  – период.

Для определения частоты излучателя воспользуемся табличными данными (табл. 1). Однако изначально следует определить характер излучаемой волны (продольная или поперечная). При ультразвуковом исследовании используются и продольные, и поперечные волны, а также в специальных случаях – поверхностные (релеевские) и плоские волны (волны Лэмба).

Чем меньше длина волны, тем больше на нее влияет среда распространения, и поэтому при анализе материалов используется максимально допустимая для данного материала частота.

Известно [3], что при применении для ультразвукового исследования поперечной волны чувствительность к мелким дефектам повышается, а затухание с расстояниемувеличивается, следовательно в случае измерения толщинытребуется применение излучателя продольной волны, который менее чувствителен к мелким дефектам и имеет меньший коэффициент затухания.

Таким образом, используя соотношения (1) и (2) и рассматривая единичную волну (приняв  $\lambda = 1$ ), для исследования стали 4340 получаем частоту излучателя продольной волны порядка 5…6 мГц.

При проведении ультразвукового исследования измеряются две величины: время пролета (время прохождения ультразвуковой волны через материал) и амплитуда принятого сигнала. Эти параметры определены следующим соотношением:

$$
T = \frac{ct}{2},\tag{3}
$$

где *Т* – толщина материала; *с* – скорость звука в материале; *t* – время пролета. Используя это соотношение, рассчитаем время пролета для стального бруска толщиной 200 мм. Оно составит 0,001 с.

Для измерения плотности материала по величине затухания или для выявления дефектов используют данные об относительном изменении амплитуды сигнала, которое выражают в децибелах и определяют логарифмически исходя из соотношения двух сигналов:

$$
dB = 20\log_{10}\left(\frac{A_1}{A_2}\right),\tag{4}
$$

где *dB* – децибелы; *А*1 – амплитуда первого сигнала;  $A_{\overline{2}}$ – амплитуда второго сигнала.

Примеры коэффициента ослабления сигнала для различных соотношений  $\frac{1}{1}$ *A A* приведены в табл. 2.

2

Основываясь на вышеизложенном, с целью уточнения результатов сделаем дополнительные расчеты частоты используемого излучателя.

При проведении ультразвукового сканирования получена следующая форма волны (рис. 1) [4].

Форма волны датчика и спектральный анализ выполняются в соответствии с определениями и условиями проведения тестаASTM E1065. Обычно для частотного анализа в качестве единиц измерения используются мегагерцы, для анализа формы волны – микросекунды и для определения пика амплитуды – децибелы [1].

Рассмотрим пик частоты прохождения ультразвука в исследуемом материале. С увеличением частоты амплитуда выходного сигнала растет. Здесь следует обратить внимание на верхний и нижний пределы частоты. При достижении нижнего предела коэффициент ослабления становится равным 2, т. е. мы имеем 6-децибеловый сигнал (рис. 2). При достижении верхнего предела коэффициент начинает монотонно падать. Таким образом, нас интересует только этот 6-децибеловый диапазон.

Известно соотношение между мегагерцевой полосой пропускания и длительностью прохождения волны (рис. 3) [1]. В этом соотношении разброс на –40дБ больше, так как 1%-й задний конец формы волны содержит очень небольшое количество звуковой энергии и поэтому оказывает очень малое влияние на анализ полосы пропускания. Из-за рассеивания это наиболее подходящий вариант для точного определения формы волны за промежуток времени, мкс, и спектров в частотной области.

*Таблица 1*

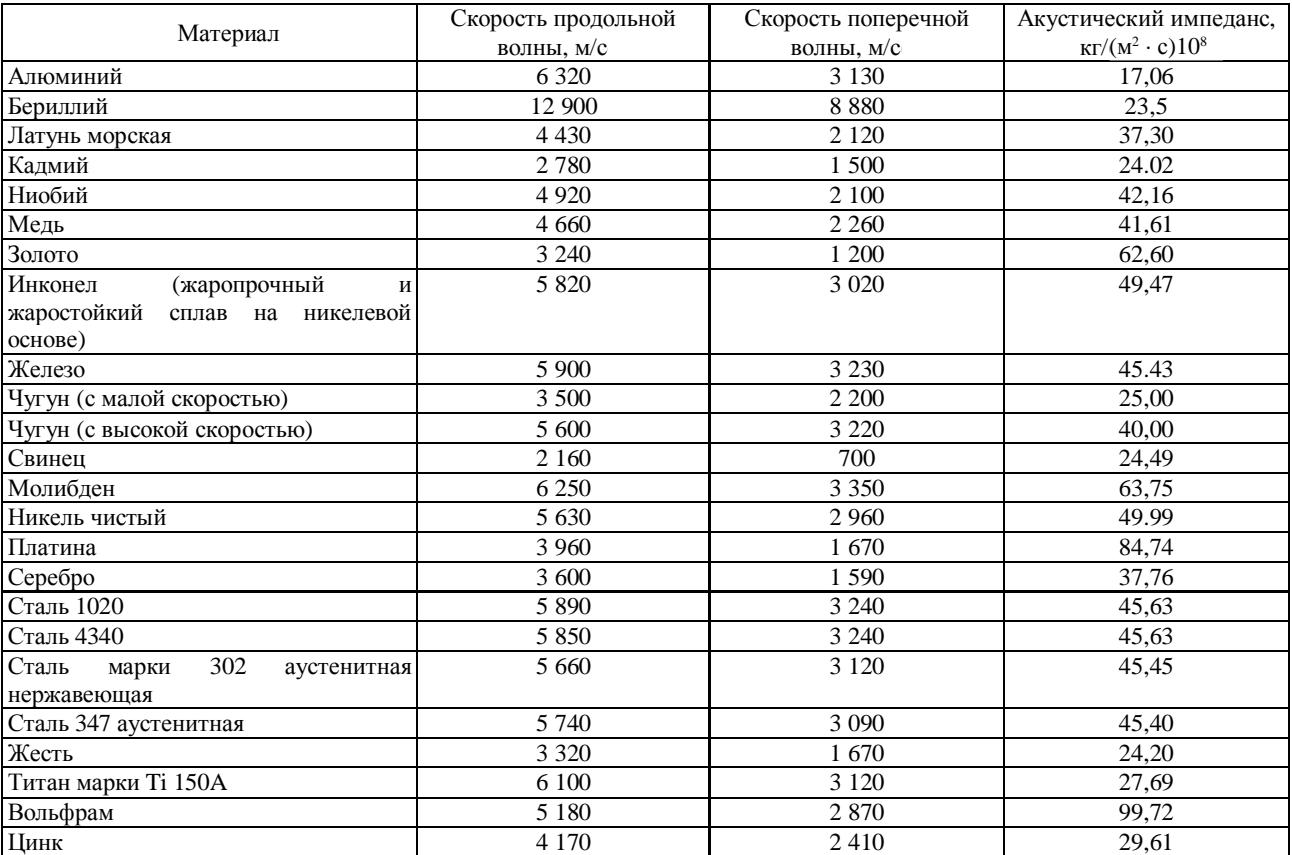

### **Акустические свойства материалов [1]**

*Таблица 2*

### **Коэффициенты ослабления сигнала**

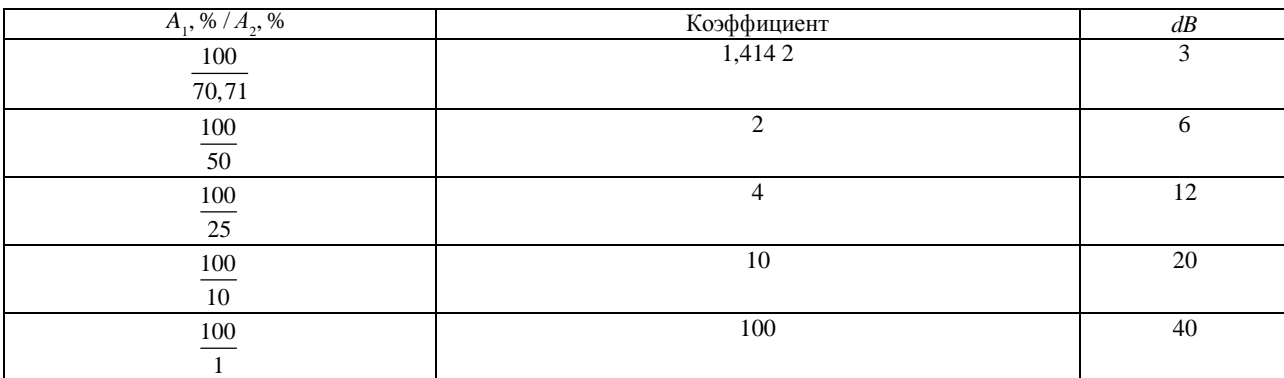

Основываясь на данных рис. 3, можно определить частоту датчика.

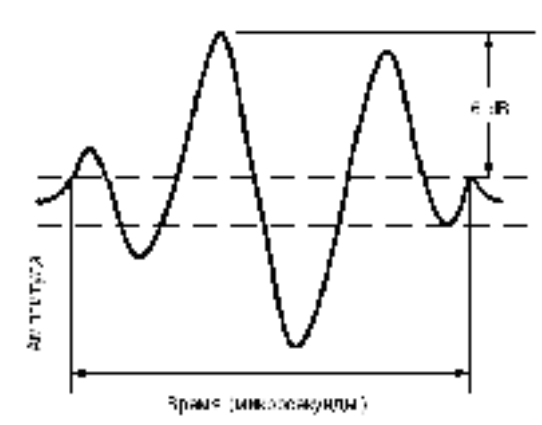

Рис. 1. Волна на уровне 6 дБ (50%-й пик амплитуды)

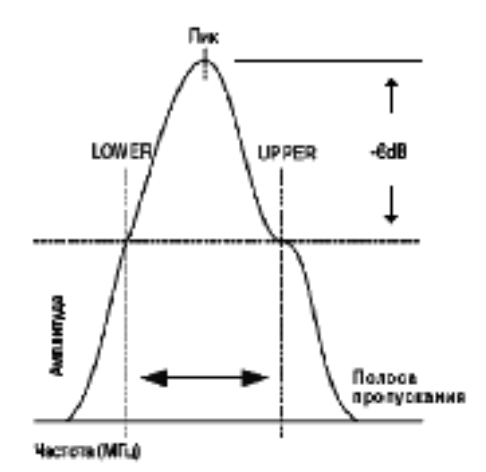

Рис. 2. Пик частоты прохождения для исследуемого материала

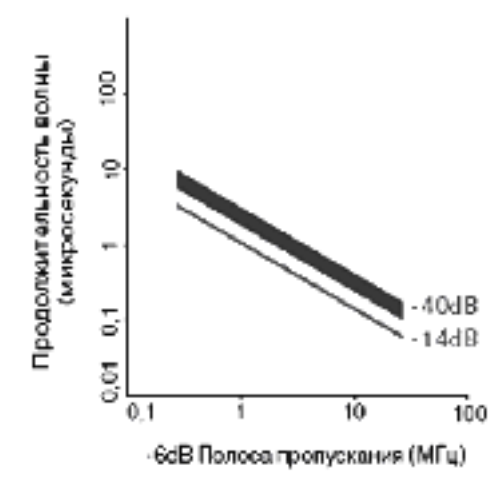

Рис. 3. Длина волны и полоса пропускания

Если, например, требуется – 14-децибеловая волна за 1 мкс, то какой следует выбрать датчик? На графике (см. рис. 3) полоса пропускания от 1 до 1,2 МГц соотносится примерно с 1 мкс – 14-децибеловой протяженности длины волны. Принимая номинальный 50%-й фракционный широкополосный датчик, получаем среднюю номинальную частоту от 2 до 2,4 МГц. Поэтомуможет быть использован датчик частотой 2,25 МГц или 3,5 МГц.

Не менее важны исследования акустического импеданса материала, который является показателем противодействия смещению его частиц звуком:

$$
Z = \rho c \,, \tag{5}
$$

где  $Z$  – акустический импеданс;  $\rho$  – плотность материала; *с* – скорость звука в материале.

Граница между двумя материалами с разным акустическим импедансом называется *акустической границей*. При нормальном падении звука в акустическую границу часть звуковой энергии отражается, а другая часть продолжает свое перемещение в материале. Потеря энергии, дБ, при прохождении сигнала из среды 1 в среду 2 рассчитывается следующим образом:

$$
dB_{\text{loss}} = 10 \log_{10} \left( \frac{4Z_1 Z_2}{\left(Z_1 + Z_2\right)^2} \right),\tag{6}
$$

где Z<sub>1</sub> – акустический импеданс первого материала;  $Z_{\rm _2}$ – акустический импеданс второго материала.

Необходимо учесть потерю энергии децибелового сигнала в среде 1 при отражении от акустической границы со средой 2:

$$
dB_{\text{loss}} = 10 \log_{10} \left( \frac{(Z_1 - Z_2)^2}{(Z_1 + Z_2)^2} \right). \tag{7}
$$

Например, потеря сигнала при его распространении из воды (*Z* = 1,48) в сталь 1020 (*Z* = 45,41) составит –9,13 дБ. Потеря децибелового отраженного эхо-сигнала в стали 1020 составит -0,57 дБ, что также соответствует потере эхо-сигнала при распространении в обратном направлении. При  $Z_2$  >  $Z_1$  происходит переворот формы волны.

В материале происходит увеличение затухания ультразвука. При отсутствии значительных отражателей выделяют три варианта затухания:

- преломление;
- рассеивание;
- поглощение.

Характеристики затухания ультразвука в материале имеют важное значение при выборе датчика ультразвукового контроля. Для выявления этих характеристик рассмотрим звуковое поле, чувствительность и фокусную зону датчика.

Звуковое поле датчика (рис. 4) описывается следующими зависимостями:

$$
N = \frac{D^2 f}{4C},\tag{8}
$$

$$
N = \frac{D^2}{4\lambda},\tag{9}
$$

где *N* – протяженность ближнего поля; *D* – диаметр элемента; *f* – частота; *с* – скорость звука в материале;  $\lambda$  – длина волны.

Чувствительность датчика определяется диаметром звукового луча в интересующей точке:

$$
BD = \frac{1,02Fc}{fD},\tag{10}
$$

$$
BD = 0,2568DSF,\t(11)
$$

где *BD* – диаметр луча; *F* – фокусное расстояние; *с* – скорость звука в материале; *f* – частота, *D* – диаметр элемента;  $S_F$  – нормированное фокусное расстояние.

Для определения фокусной зоныдатчика (рис. 5) рассмотрим начальную и конечную точки, которые расположены в точке падения амплитуды сигнала «импульс – эхо» до –6-децибеловой амплитуды в точке фокуса (рис. 6). Длина фокусной зоны вычисляется по формуле

$$
F = NS_F^2 (2 + 0.5S_F), \t(12)
$$

где  $F$  – фокусная зона;  $N$  – ближнее поле;  $S_F$  – нормированное фокусное расстояние.

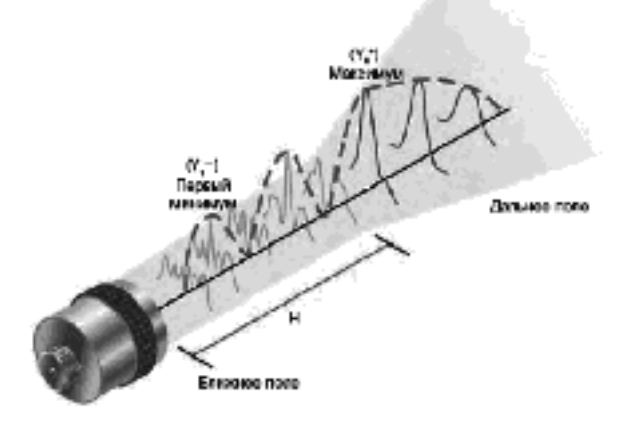

Рис. 4. Звуковое поле датчика

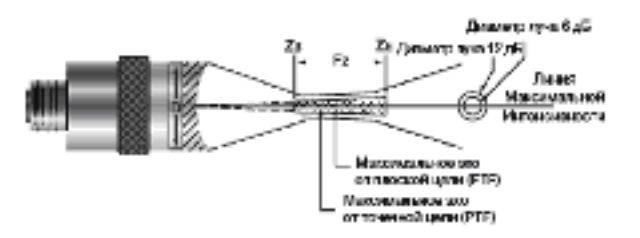

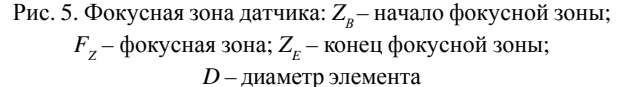

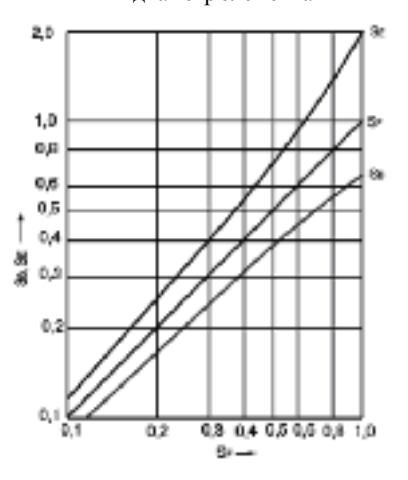

Рис. 6. Конечная и начальная точки фокусной зоны –6 дБ при измерении амплитуды сигнала

Все звуковые волны рассеиваются, и это характерно для любого датчика. В ближнем поле звуковой луч имеет сложную форму, а в дальнем он рассеивается (рис. 7).

Угол распространения луча плоского датчика –6-децибелового импульса рассчитывается следующим образом:

$$
\sin\left(\frac{\alpha}{2}\right) = 0,514\frac{c}{fD},\tag{13}
$$

где  $\alpha$  / 2 – половина угла рассеивания луча между точками –6 дБ.

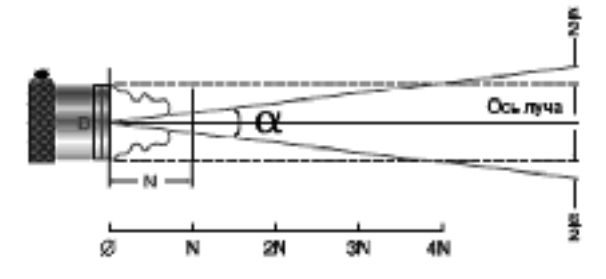

Рис. 7. Рассеивание луча и половинный угол

Таким образом, угол рассеивания луча можно варьировать, изменяя частоту и диаметр датчика, на чем основана работа датчиков ультразвукового контроля.

Различают раздельные, совмещенные и раздельносовмещенные датчики. В последнем случае на одной конструкции размещают вмонтированные в отдельные линии задержки передающий и принимающий элементы, которые детектируют основной импульс достаточно просто. А если линии задержки расположены под углом, то информация о фокусном расстоянии такого датчика достаточна для определения проникающей способности звукового луча. Поэтому раздельно-совмещенные датчики нашли более широкое применение при исследовании неоднородных материалов.

Таким образом, математическая модель преобразователя ультразвукового сигнала адекватно описывается выражениями (1)…(12).

При ультразвуковом сканировании высокотемпературных изделий, в частности бруска стали, нагретого до 200…600 °С, согласно приведенным выше расчетам, целесообразно применять ультразвуковой датчик с рабочей частотой порядка 5 MГц и диаметром 25 мм. Кроме того, необходима дальнейшая разработка методики проведения исследований и реализация экспериментального образца микропроцессорной системы на основе высокопроизводительного сигнального процессора DSP.

#### **Библиографическийсписок**

1. Неллиган, Т. Введение в ультразвуковой анализ материалов / Т. Неллиган ; ЗАО «Панатест НК». М., 2006.

2. Вейсов, Е. А. Ультразвуковое сканирование как метод повышения эффективностипроизводства алюминия / Е. А. Вейсов, А. В. Хныкин // Алюминий Сибири-2005 : сб. докл. XI Междунар. конф./ Краснояр. гос. техн. ун-т,2005. С.174–177.

3. Вейсов, Е. А. Неразрушающий контроль при отливке алюминевых слитков / Е. А. Вейсов, О. В. Непомнящий, А. В. Хныкин // Вестн. Краснояр. гос. техн. ун-та. №33. Красноярск, 2004. С. 48–55.

4. Непомнящий, О. В. Применение объемной реверберации ультразвука в методах неразрушающего контроля изделий / О. В. Непомнящий, А. В. Федоров // Материалы XLIV Междунар. науч. конф. / Новосиб. гос. ун-т. Новосибирск, 2006. С. 116–117.

V. V. Shaidurov, O. V. Nepomnyashy, E.V. Veisov

### **MATHEMATICALMODELING OFULTRASONIC SENSOR TO REALIZE MICROPROCESSOR SYSTEM FOR HIGH-TEMPERATURE PRODUCTS SCANNING**

A method of ultrasonic sensors calculation is considered. The mathematical modeling of ultrasonic sensor for high*temperature products scanning is offered. The additional recommendations for microprocessor system formation for high-temperature products scanning are given.*

*Keywords: ultrasonic, modeling, microprocessor, sensor.*

УДК629.78.048.7.001.24

Е. Н. Васильев, В. В. Деревянко

## **ПРОГРАММНЫЙ КОМПЛЕКС ДЛЯ РАСЧЕТА ТЕМПЕРАТУРНЫХ ПОЛЕЙ ПАНЕЛЕЙ КОСМИЧЕСКИХ АППАРАТОВ НЕГЕРМЕТИЧНОГО ИСПОЛНЕНИЯ**

*Представлен программный комплекс, реализующий вычислительную модель радиационно-кондуктивного теплообмена, предназначенную для расчета температурных режимов теплонагруженных бортовой аппаратурой панелей перспективных космических аппаратов негерметичного исполнения. Пользовательский интерфейс и средства ввода-вывода информации в программном комплексе построены на основе XML-технологии.*

*Ключевые слова: теплообмен, численное моделирование, XML-технология, космический аппарат.*

Современный подход к проектированию космических аппаратов (КА) предполагает снижение затрат на проведение экспериментальных тепловакуумных испытаний образцов КА и предъявляет повышенные требования к точности компьютерного моделирования температурных режимов блоков радиоэлектронной аппаратуры (РЭА) и теплового состояния элементов конструкции в реальных условиях эксплуатации в космическом пространстве, в том числе в нештатных ситуациях. Для выполнения данной задачи необходима разработка компьютерных моделей для получения полной и точной информации о тепловом режиме всех элементов и узлов КА, при этом вычислительный алгоритм, интерфейс и программные средства ввода-вывода должны быть универсальныи удобны в пользовании.

Перспективные космические аппараты негерметичного исполнения представляют собой конструкцию, состоящую преимущественно из плоских панелей, на которых размещена РЭА [1]. Тепловой режим КА зависит от его компоновки, параметров орбиты, распределений источников и стоков теплоты, разнообразных тепловых связей и термических сопротивлений стыков. Условия теплового баланса КА определяют температурный режим бортовой аппаратуры, который в свою очередь влияет на эксплуатационные характеристики и рабочий ресурс РЭА. Общая картина температурных полей всей конструкции КА может быть создана с помощью моделей тепловых режимов, учитывающих совокупность физических факторов, которые влияют на процесс теплообмена [2; 3]. Вто же время вычисления для крупномасштабных объектов в таких моделях проводятся на сравнительно грубой расчетной сетке, поэтому в них невозможно адекватно описать узлы и элементы, имеющие малые размеры, и учесть влияние зон локального тепловыделения. Для достижения более высокой детализации при моделировании процессов теплообмена и получения подробных температурных распределений расчеты необходимо проводить на мелкой разностной сетке.

Поскольку конструкция КА негерметичного исполнения включает достаточно большое количество различных прямоугольных панелей, то компьютерная вычислительная программа должна быть унифицирована для расчета панелей, отличающихся геометрическими размерами и комплектацией, и иметь интерфейс, позволяющий при проведении серийных расчетов максимально упростить процедуры перенастройки вычислительной программы, ввода исходных данных, обработки и анализа результатов.

Тепловой режим панели определяется теплопроводностью материала, мощностью тепловыделения и условиями теплообмена на границах. Проблемы, возникающие при разработке вычислительной программы для его моделирования, связаны с тем, что панели могут иметь сложную конструкцию, включающую применение материалов, имеющих переменные теплофизические свойства и радиационные характеристики; использование элементов с направленными теплопередающими свойствами (тепловых труб); наличие отверстий и вырезов. Кроме того, панели могут иметь разнообразные тепловые связи с другими узлами и элементами конструкции КА.

В общем случае для определения теплового режима панели необходимо решать задачу, описывающую про-